# **Functions in MIPS**

f Function calls are relatively simple in a high-level language, but actually involve multiple steps and instructions at the assembly level.

- The program's flow of control must be changed.
- Arguments and returning values are passed back and forth.
- Local variables can be allocated and destroyed.
- There are new instructions for calling functions.
- Conventions are used for sharing registers between functions.
- Functions can make good use of a stack in memory.

# Control flow in C

int main()

{

}

- *f* Invoking a function changes the control flow of a program twice.
  - 1. Calling the function
  - 2. Returning from the function
- f In this example the main function calls fact twice, and fact returns twice—but to *different* locations in main.
- *f* Each time fact is called, the CPU has to remember the appropriate return address.
- f Notice that main itself is also a function! It is called by the operating system when you run the program.

1

...
t1 = fact(8);
t2 = fact(3);
t3 = t1 + t2;
...
}
int fact(int n)
{
 int i, f = 1;
 for (i = n; i > 1; i--)
 f = f \* i;
 return f;

# Control flow in MIPS

f MIPS uses the jump-and-link instruction jal to call functions.

- The jal saves the return address (the address of the *next* instruction) in the dedicated register ra, before jumping to the function.

- jal is the only MIPS instruction that can access the value of the program counter, so it can store the return address PC+4 in \$ra.

#### jal Fact

f To transfer control back to the caller, the function just has to jump to the address that was stored in \$ra.

jr \$ra

#### Control flow in the example

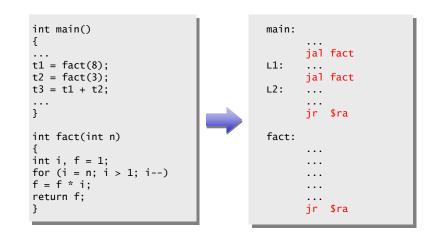

3

#### Data flow in C

}

| <ul> <li>f Functions accept arguments and produce return values.</li> <li>f The blue parts of the program show the actual and formal arguments of the fact function.</li> <li>f The purple parts of the code deal with returning and using a result.</li> </ul> | <pre>int main() { t = fact(8); t = fact(3); t = t1 + t2; }</pre> |
|----------------------------------------------------------------------------------------------------|------------------------------------------------------------------|
|                                                                                                    | <pre>int fact(int n) { int i, f = 1;</pre>                       |

for (i = n; i > 1; i--) f = f \* i; return f;

#### Data flow in MIPS

f MIPS uses the following conventions for function arguments and results.

- Up to four function arguments can be "passed" by placing them in registers \$a0-\$a3 before calling the function with jal.

 $-\,\mathrm{A}$  function can "return" up to two values by placing them in registers \$v0-\$v1, before returning via jr.

These conventions are not enforced by the hardware or assembler, f but programmers agree to them so functions written by different people can interface with each other.

f Later we'll talk about handling additional arguments or return values.

## Data flow in the example: fact

- *f* The fact function has only one argument and returns just one value.
- f The blue assembly code shows the function using its argument, which should have been placed in \$a0 by the caller.
- f The purple instructions show fact putting a return value in \$v0 before giving control back to the caller.
- f Register \$t0 represents local variable f, and register \$t1 represents local variable i.

{ int i, f = 1; for (i = n; i > 1; i--) f = f \* i; return f; } fact: li \$t0,1 # f = 1move \$t1, \$a0 # i = nloop: ble \$t1, 1, ret # i > 1 mul \$t0, \$t0, \$t1 # f = f × i sub \$t1, \$t1, 1 # i-i 100p ret: move \$v0, \$t0 # return f jr \$ra

7

int fact(int n)

#### Data flow in the example: main

f The blue MIPS code shows main passing the actual parameters 8 and 3, by placing them in register \$a0 before the jal instructions.

*f* The purple lines show how the function result in register v0 can then be accessed by the caller—here for storage into t1 and t2.

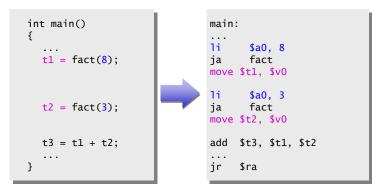

### A note about optimization

f We could actually save a couple of instructions in this code.

- Instead of moving the result t0 into v0 at the end of the function, we could just use v0 throughout the function.

- Similarly, we could use register a0 without first copying it into t1.

f We'll use the unoptimized version to illustrate % f other points. some

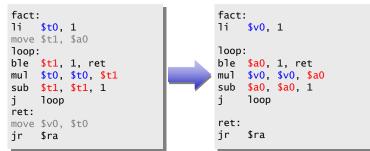

### The big problem so far

.

**.** .

f There is a big problem here!The main code uses \$t1 to store the result of fact(8).

- But **\$t1** is also used within the fact function!
- f The subsequent call to fact(3) will overwrite the value of fact(8) that was stored in \$t1.

| main: | 1i                    | \$a0,                | 8      |
|-------|-----------------------|----------------------|--------|
| ja    | fact                  |                      |        |
|       | <b>\$t1, \$</b>       |                      |        |
| li    | \$a0, 3               |                      |        |
| jal   | fact                  |                      |        |
|       | \$t2, \$              |                      |        |
| add   | \$t3, <mark>\$</mark> | <mark>t1</mark> , \$ | t2     |
| jr    | \$ra                  |                      |        |
|       |                       |                      |        |
| fact: | li                    | \$t0,                | 1      |
| mov   | \$t1,                 | \$a0                 |        |
| Тоор  | ble                   | \$t1,                | 1, ret |
| mu    | \$t0,                 | \$t0,                | \$t1   |
| su    | \$t1,                 | \$t1,                | 1      |
| j     | Тоор                  |                      |        |
| ret   | move                  | \$∨0,                | \$t0   |
| j     | \$ra                  |                      |        |
|       |                       |                      |        |

## **Spilling registers**

f The CPU has a limited number of registers for use by all functions, and it's possible that several functions will need the same registers.

f We can keep important registers from being overwritten by a function call, by saving them before the function executes, and restoring them after the function completes.

f But there are two important questions.

- Who is responsible for saving registers-the caller or the callee?
- Where exactly are the register contents saved?

#### Who saves the registers?

f Who is responsible for saving important registers across function calls?

- The caller knows which registers are important to it and should be saved.

- The callee knows exactly which registers it will use and potentially overwrite.

f However, in the typical "black box" programming approach, the caller and callee do not know anything about each other's implementation.

- Different functions may be written by different people or companies.

- A function should be able to interface with any client, and different implementations of the same function should be substitutable.

f So how can two functions cooperate and share registers when they don't know anything about each other?

f MIPS uses conventions again to split the register spilling chores.

*f* The *caller* is responsible for saving and restoring any of the following caller-saved registers that it cares about.

\$t0-\$t9 \$a0-\$a3 \$v0-\$v1

In other words, the callee may freely modify these registers, under the assumption that the caller already saved them if necessary.

f The *callee* is responsible for saving and restoring any of the following callee-saved registers that it uses. (Remember that \$ra is "used" by jal.)

#### \$s0-\$s7 \$ra

Thus the caller may assume these registers are not changed by the callee. f Be especially careful when writing nested functions, which act as both a

13

caller and a callee!

# How to fix factorial

f In the factorial example, main (the caller) should save two registers.

- \$t1 must be saved before the second call to fact.

- \$ra will be implicitly overwritten by the jal instructions.

f But fact (the callee) does not need to save anything. It only writes to registers \$t0, \$t1 and \$v0, which should have been saved by the caller.

| <pre>main:<br/>#Save \$ra<br/>li \$a0, 8<br/>jal fact<br/>move \$t1, \$v0<br/>#Save \$t1<br/>li \$a0, 3</pre> | \$a0, 8<br>jal fact<br>\$t1, \$v0<br>ve \$t1 | move<br>loop<br>ble<br>sub | <pre>\$t0, 1 \$t1, \$a0 p: \$t1, 1, ret mul \$t0, \$t0, \$t1 \$t1, \$t1, 1 loop</pre> |
|----------------------------------------------------------------------------------------------------|----------------------------------------------|----------------------------|---------------------------------------------------------------------------------------|
| <pre>jal fact move \$t2, \$v0 #Restore \$t1 add \$t3, \$t1, \$t2 #Restore \$ra jr \$ra</pre>                  | ret:                                         | move                       | \$v0, \$t0<br>\$ra                                                                    |

### Where are the registers saved?

f Now we know who is responsible for saving which registers, but we still need to discuss where those registers are saved.

f It would be nice if each function call had its own private memory area.

- This would prevent other function calls from overwriting our saved registers—otherwise using memory is no better than using registers.
- We could use this private memory for other purposes too, like storing local variables.

#### Function calls and stacks

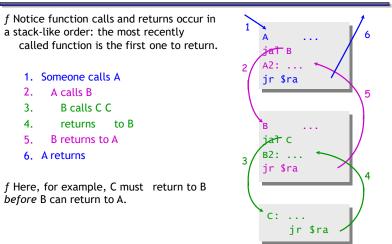

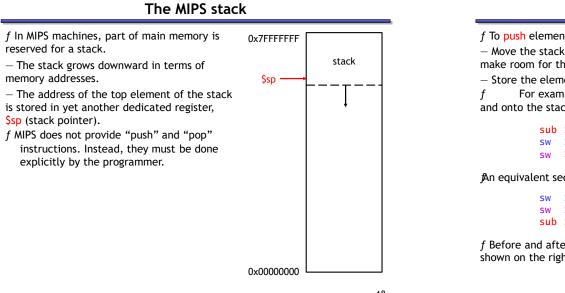

## **Pushing elements**

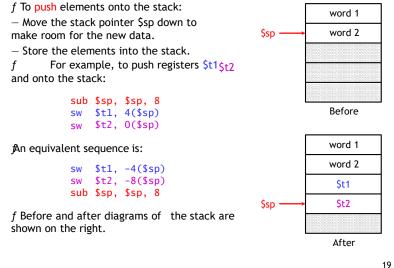

# Accessing and popping elements

- f You can access any element in the stack (not just the top one) if you know where it is relative to \$sp.
- *f* For example, to retrieve the value of **\$t1**:

#### 1w \$s0, 4(\$sp)

- f You can pop, or "erase," elements simply by adjusting the stack pointer upwards.
- f To pop the value of \$t2, yielding the stack shown at the bottom:

#### addi \$sp, \$sp, 4

f Note that the popped data is still present in memory, but data past the stack pointer is not valid.

|        | word 1 |
|--------|--------|
|        | word 2 |
|        | \$t1   |
| \$sp → | \$t2   |
|        |        |
|        |        |
|        |        |

Г

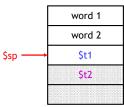

20

# The example one last time

f The main code needs two words of stack space-1 is stored at 0(\$sp), and \$ra is stored at 4(\$sp).

f It's easiest to adjust sp once at the beginning and once at the end.

| main:<br>sub<br>sw      |                               | # Allocate two words on stack<br># Save \$ra because of jal |
|-------------------------|-------------------------------|-------------------------------------------------------------|
| jal                     | \$a0, 8<br>fact<br>\$t1, \$v0 |                                                             |
| sw                      | \$t1, 0(\$sp)                 | # Save \$t1 for later use                                   |
| jal                     | \$a0, 3<br>fact<br>\$t2, \$v0 |                                                             |
| ٦w                      | \$t1, 0(\$sp)                 | # Restore \$t1                                              |
| add                     | \$t3, \$t1, \$t2              |                                                             |
| <mark>lw</mark><br>addi |                               | <pre># Restore \$ra # Deallocate stack frame</pre>          |
| jr                      | \$ra                          |                                                             |